```
In[-] := p = \Theta [GST48] [2]
           T1 = T_1; T2 = T_2;I n [ ] : = Exponent[p, T1, Min]
O u t [ ] =
           -20\text{Im}[s] := \text{crs = CoefficientRules} \left[ T1^{m1 = -Exponent[p, T1, Min]} T2^{m2 = -Exponent[p, T2, Min]} p, \{T1, T2\} \right]I n [ ] : = max = Max@Abs[Last /@ crs]
O u t [ ] =
           1056
 I n [ ] : = CMYKColor[1, 0, 0, 0]
O u t [ ] =
           \mathcal{L}_{\mathcal{A}}I n [ ] : = Lighter[Blue, 0.2]
O u t [ ] =
           \mathcal{C}^{\mathcal{A}}I n [ ] : = Lighter[Blue, 0.8]
O u t [ ] =
           \overline{\mathbb{R}^n}
```

$$
ln[e] := \text{Graphics} \left[ \text{crs } \wedge \left( \{ \chi \mathbb{1}_\star \chi \mathbb{2}_\star \} \to c_\star \right) \Rightarrow \left\{ \text{Which} \left[ c = 0, \text{ White, } c > 0, \text{ Lighter} \left[ \text{Red, } 1 - c / \text{max} \right], c < 0, \text{ Lighter} \left[ \text{Blue, } 1 + c / \text{max} \right] \right\}, \right.
$$
\n
$$
Disk \left[ \begin{pmatrix} 1 & -1/2 \\ 0 & \sqrt{3} & 2 \end{pmatrix} \cdot \{ \chi \mathbb{1} + m1, \chi \mathbb{2} + m2 \}, 0.5 \right] \right]
$$

*O u t [ ] =*

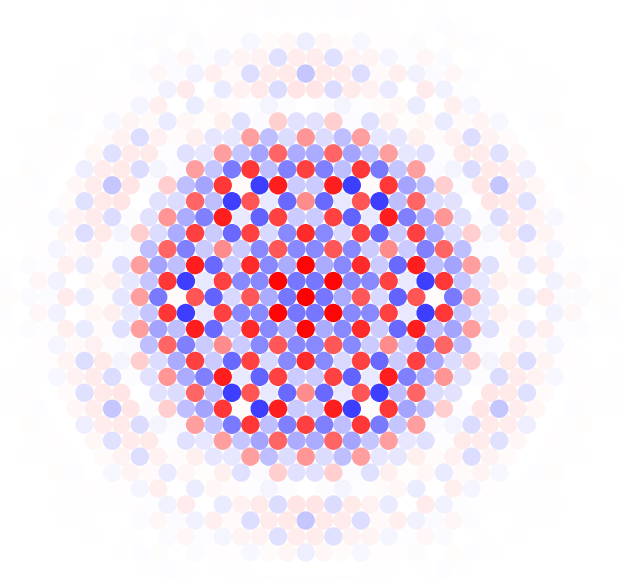

```
I n [ ] : = PolyPlot_,_[0] = Graphics[{}];
         PolyPlotT1_,T2_[p_] := Module{crs, m1, m2, mc},
            Crs = CoefficientRules [T1^{\text{mi}=-Exponent}[p, T1, \text{Min}] T2^{\text{mi}2-Exponent}[p, T2, \text{Min}] p, \{T1, T2\};
            mc = Max@Abs[Last /@ crs];
            Graphics \left[\text{crs} / \cdot (\{x1\}, x2\}, \rightarrow c_{\cdot}) \Rightarrow \right\}Which[
                    c  0, White,
                    c > 0, Lighter[Red, 1 - c / mc],
                     c < 0, Lighter[Blue, 1 + c / mc]
                   ],
                   Disk
                             1 -1 / 2
                             0 \sqrt{3}/2 \cdot\{2x + m1, x^2 + m2\}, 0.5
                 \bigg\} \bigg]\bigg]
```
 $\mathcal{M}[\mathbb{R}^2]$  - GraphicsGrid $\big[\textsf{Partition}\big[\textsf{Table}\big[\textsf{PolyPlot}_{\mathsf{T_1},\mathsf{T_2}}\mathsf{[O[K][I2]]}\big],\ \{\mathsf{K, AllKnots}\big[\{3,10\}\big]\big\}\big]$ , 20 $\big]\big]$ 

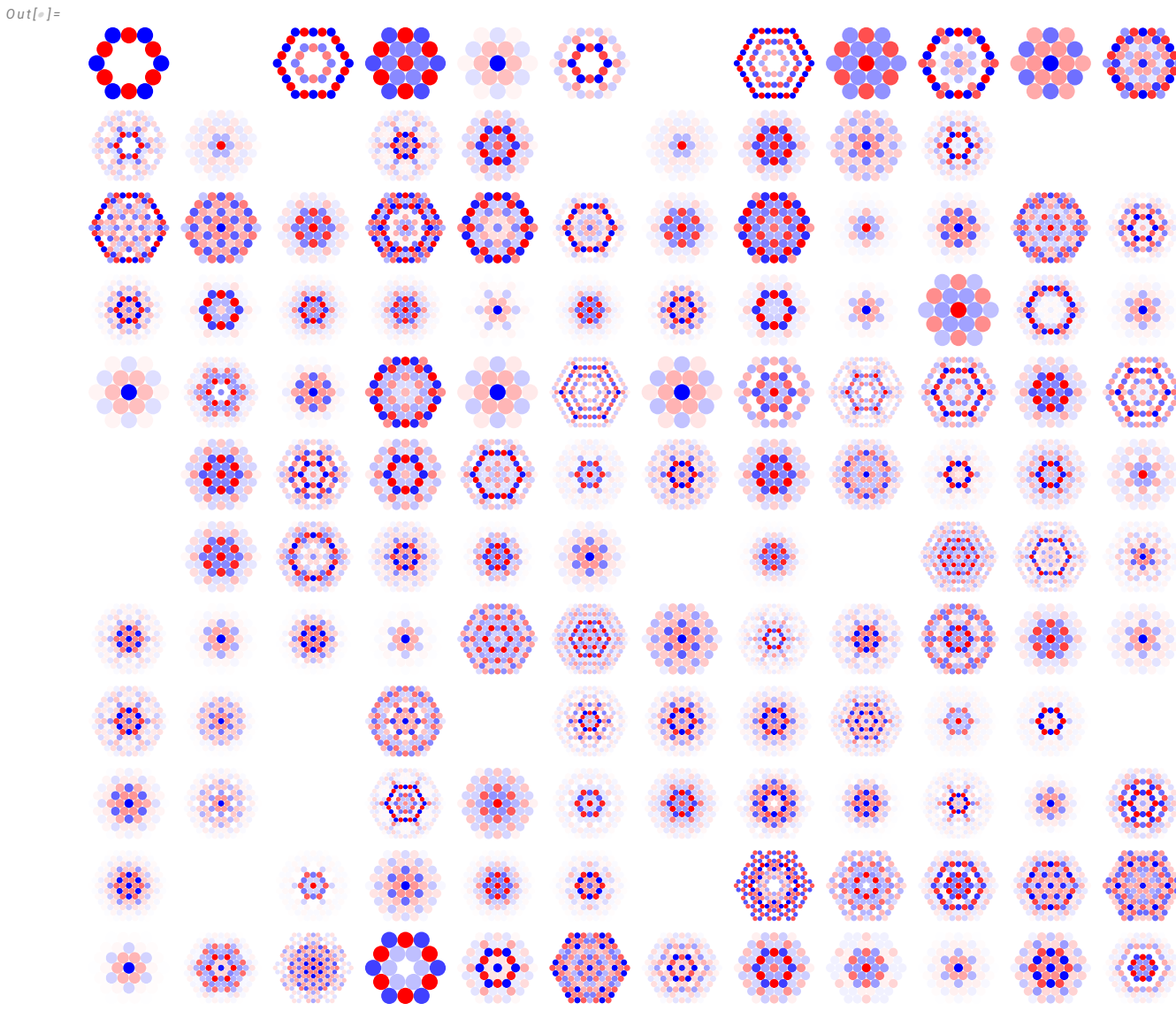